# Verzija 2022.13.002

Zadnja sprememba 12/09/2022 3:05 pm CEST | Objavljeno 06/09/2022 1:07 pm CEST

#### **DDV Davek na dodano vrednost**

- Preglednica Prenos plačil Dodana kontrola na obvezen vnos podatka Obdobja Od in Do. Urejena funkcionalnost prenosa plačil na preglednici.
- Preglednica Dodana kontrola ob brisanju dokumenta. Če za dokument obstajajo povezave do zunanjih modulov, program javi opozorilo
- Vnosno okno Dodana kontrola ob brisanju vrstic. Če za vrstico obstajajo povezave do zunanjih modulov, program javi opozorilo.
- Urejena težava pri izboru računov v obračunu, ko je v primeru plačane realizacije, ob izboru javilo napako.
- Urejena težava pri odpiranju knjige OSS.

#### **DK Dvostavno knjigovodstvo**

- E-kompenzacije: Pri knjiženju v Posredno knjiženje se upošteva datum dokumenta in ne več datum obdelave.
- Pregled knjiženja: Urejen je prikaz naziva priponke na način, da se prikaže samo naziv dokumenta.
- Pregled kartice: Urejen je prikaz naziva priponke na način, da se prikaže samo naziv dokumenta.
- Posredno knjiženje: Urejen je prikaz naziva priponke na način, da se prikaže samo naziv dokumenta.
- Uvoz podatkov Preimenovane opcije na izboru.

#### **OSD Osnovna sredstva in drobni inventar**

- Obračuni in inventura Inventura Popisni list: Dodana opcija izpisa podatkov iz dodatnih polj 1 in 2, ki se ju vklopi preko menija Osnovna sredstva - Nastavitve. Polje se lahko uporablja za vpis starih inventarnih številk. Vsebina polj je uporabniško nastavljiva.
- Obračuni in inventura Inventura Vnos: Na preglednici inventure dodani polji Dodatno polje 1 in 2 in sta vključena tudi v izvoz podatkov v Excel.
- Obračuni in inventura Inventura Vnos / Popravljanje zapisa: Dodana kontrola ob shranitvi. V primeru, da smo dejansko količino glede na knjižno količino spremenili, je obvezen izbor v polju Status (status inventure). Izbiramo med Inventurni manko, Inventurni višek ali Izločitev.
- Obračuni in Inventura Inventura Inventurni elaborat posodobljen izpis

poročila. Na vstopnem oknu dodana opcija izbora izpisa vsebine iz dodatnih polj. V primeru izbora se izpiše vsebina v dodatni vrstici.

- Obračuni in Inventura Inventura Kontrolni izpis inventure Na vstopnem oknu dodana opcija izbora izpisa vsebine iz dodatnih polj. V primeru izbora se izpiše vsebina v dodatni vrstici.
- Obračuni in Inventura Inventura Inventurni elaborat posodobljen izpis poročila. Na vstopnem oknu dodana opcija izbora izpisa vsebine iz dodatnih polj. Opcija je aktivna, če je ima eno od dodatnih polj v nastavitvah programa Osnovna sredstva vpisan naziv polja in na osnovnem sredstvu vpisan podatek. Privzeto ni izbran izpis iz dodatnih polj.

## **OST Obračun storitev**

Obračuni - Tisk/Osnutki: Dopolnjena je kontrola na TRR (neaktiven ali obstaja): če je na otroku vpisan plačnik, se kontrola izvaja na TRR plačnika. Če plačnika nima vpisanega, se izvaja kontrola na obstoj TRR za otroka.

## **PP Plačilni promet**

- Priprava plačilnih nalogov izpis nalogov za prenos:
	- dodan je nov izbor, preko katerega lahko izberemo med dvema osnovnima izpisoma: Zbirni nalog za prenos in angleškim izpisom Payment order. V primeru, da imamo pripravljeno svojo kopijo osnovnega izpisa, se tudi ta prikaže na tem izboru. Program si zapomni zadnji izbrani izpis.
	- izpis Zbirni nalog za prenos je prestavljen iz izpisa v kodi programa na QRD izpis
	- pripravljen je nov izpis Payment order, ki ima vse naslovne vrstice prevedene v angleščino in je kopija osnovnega izpisa Zbirni nalog za prenos.
	- nov je gumb Obrazci. Po potrditvi se odpre preglednica izpisov, kjer lahko iz osnovnih izpisov pripravimo uporabniški izpis.

## **PRAC Prejeti računi**

- Povezava PRAC-MSP: Izpisi Pregled po prejemih in Pregled po računih
	- Polje Številka dokumenta pri odvisnih stroških je v tem polju prikazana številka prejema
	- Polje Vezni dokument pri odvisnih stroških je v tem polju prikazana številka predprejema
- Dodan stolpec naziv dobavitelja
- Stolpci v preglednici so preimenovani
- Dopolnjen izračun v stolpcu Znesek z neodbitnim DDV
- Pregled po prejemih:
	- Polje Številka dokumenta pri odvisnih stroških je v tem polju prikazana številka prejema
	- Polje Vezni dokument pri odvisnih stroških je v tem polju prikazana številka predprejema
	- Filter Vrsta prometa je vedno odklenjen za filtriranje
	- Dodan podatek o Datumu prejema iz MSP
- Pregled po računih:
	- Dodan filter za filtriranje računov po vsebini (račun za blago, osnovna sredstva, strošek, odvisni strošek..)
- Povezava PRAC-MSP Preglednica prejemov: dopolnjijo je delovanje gumba Popravi zapis tako, da se sprememba, ki jo naredimo na odvisnem strošku v MSP takoj osveži tudi v preglednici za povezovanje v prejetih računih.
- Prejeti račun dodana je preglednica, kjer so prikazane vse povezave na dokumente nabave, ki so na računu. Preglednica je dostopna na prvem oknu kjer so splošni podatki računa in na knjiženju in davkih
- uvoz e-računov: pri uvozu eračunov se prepoznava dobavitelja vrši tudi po dodatni davčni številki
- Povezava PRAC-MSP: Pregled po prejemih: Dopolnjeno je iskanje odvisnih stroškov po številki dokumenta tako, da z vpisom številke prejema pridobimo informacijo o povezanem odvisnem strošku. Pred spremembo je iskanje delovalo na podlagi številke predprejema.
- Povezava PRAC:MSP: Zapis odvisnih stroškov Zapis odvisnih stroškov v MSP je možen tudi na prvem oknu računa (poleg obstoječega na oknu Knjiženje in davki)
- Povezava PRAC-MSP: Narejena je optimizacija odpiranja okna Zapis odvisnih stroškov
- Knjiženje in davki Račun s samoobdavčitvijo: ko naknadno dodamo vrstico davka za samoobdavčitev v zgornji preglednici se le ta avtomatsko zapiše še v spodnjo (Izdani računi)
- Knjiženje in davki Preglednica knjižb onemogočeno je spreminjanje velikosti stolpcev v tabeli.
- Povezava PRAC-MSP Preglednica prejemov: dopolnjijo je delovanje gumba Popravi zapis tako, da se sprememba, ki jo naredimo na prejemu v MSP takoj osveži tudi v preglednici za povezovanje v prejetih računih.
- Knjiženje in davki: Odpravljena težava z brisanjem vrstice davka.
- Račun Zapiši odvisne stroške: dodana kontrola,ki opozori da zapisujemo več kot je vrednost računa.
- Račun Zapisovanje odvisnih stroškov: Dodana stopnja davka, ki jo lahko

izberemo preden odvisni strošek zapišemo v MSP.

#### **KE Kadrovska evidenca**

- Na maski zaposlenega je dodan gumb z možnostjo dodajanja prve proste šifre zaposlenega.
- Ob pomikanju po zaposlenih je odpravljena težava z osveževanjem podatkov, vezanih na registracijo prisotnosti.
- Ob pomikanju po zaposlenih je odpravljena težava pri osveževanju polja Naziv enote org. strukture.
- Na pregledu jubilantov je dodano razvrščanje po datumu jubileja.
- Urejen je izpis Potekli dogodki na dan zajete ima dogodke tudi za dan, na katerega delamo poizvedbo.
- Onemogočeno brisanje določenih podatkov iz šifranta zaposlenih, če je podatek uporabljen na maski (v uporabi).
- Med pripomočki v šifrantu zaposlenih je preimenovana izbira "Urejanju šifre urnika" v "Dodelitev urnika" in dodana možnost izbiranja zaposlenih, ki jim želimo urediti urnik.
- Omogočen dostop do podmenijev v Splošnih šifrantih.

#### **OPN Obračun potnih nalogov**

- Omogočeno je dodajanje fasciklov ter dodajanje dokumentov v fascikel potnega naloga.
- V primeru elektronskega potrjevanja potnih nalogov, se v potrjevanje kot priloga potnemu nalogu, prenašajo tudi vsi dokumenti, vloženi v fascikel.

#### **OPZ Obračun plač zaposlenim**

- Evidenca prisotnosti v koraku 3 je urejeno, da se v primeru uporabe Referentov, ti predlagajo na vrsticah.
- Evidenca prisotnosti urejeno neupoštevanje nadur pri dodajanju praznika v koraku 2.
- Evidenca prisotnosti urejena možnost prenosa podatkov iz koraka 2 v korak 3 za Administratorja evidence prisotnosti v primeru, ko imamo v nastavitvah evidence prisotnosti izbrano Priprava obračuna po enotah org. strukture.
- Dodan je nov izbor Vrste dogodkov.
- Spremenjen naziv "Vrste prisotnosti / odsotnosti" v "Vrste dogodkov"
- Preimenovan je naziv "Vrste obračuna za pripravo ur" v "Povezava dogodkov z vrstami obračuna"
- Preimenovan ja naziv "Skupine prisotnosti/odsotnosti" v "Skupine dogodkov"
- Omogočeno urejanje Števila enot in Zneska na vrstici neposrednega vnosa v primeru, ko je predviden izračun s formulo ali je podatek konstanta.
- Urejeno zaokroževanje pri izračunu urne osnove za nadomestila v primeru uporabe količnika valorizacije.

## **Registracija časa**

- Na maski dogodki zaposlenega so dodani gumbi za pomikanje po dnevih, za vpogled dogodkov zaposlenega na posamezni dan.
- Dopolnitev filtrov napak: dodan filter Podvojeni dogodek, dopolnitev filtra Odvečni dogodek, preimenovan filter Manjkajoči dogodek v Nezaključen dan, odstranjen filter Vse napake.

## **FAK Fakturiranje**

- Fakturiranje preglednica računov uvoz podatkov dodana opcija "uvoz odvisnih stroškov prodaje"
	- izborni podatki:
		- datum računa OD DO
		- datum dobave OD DO
		- številka računa OD DO
		- Šifra plačnika OD DO
		- šifra artikla OD DO
	- prikaže se seznam vrsti iz računov ki imajo ustrezne pogoje.
	- dodamo prejeti račun in stroške razdelimo na vrstice
- Pri pripravi e-slog se polni segment PMD kjer je zapisan "namen nakazila".
- Na masko za Tiskanje, pripravo osnutka računa je dodana kljukica Dodaj vse povezane PDF dobavnice, ki krmili dodajanje že pripravljenih PDF dokumentov, ki so v vezi računa kot prilogo e-računu. Dobavnice so lahko iz NDK-Odpremni nalogi, TDR-Negotovinski računi ali SER-Servisni nalogi, Dobavnice morajo biti kreirane sicer se ne dodajo računu.
- Odpravljena težava pri Uvozu knjižnih skupin Artikli
- Na vnosnem oknu računa je premaknjen prikaz Skupne mase iz spodnjega dela, na zgornji del forme k podatku "Za plačilo".
- Odpravljene so težave pri pripravi eFakture, ko v primeru več referenc ni zapisovalo le-teh v pravilnem zaporedju.

## **KUH Kuhinja**

Pri Knjiženju porabe in Knjiženju porabe brez normativov je pred knjiženjem v

MSP dodana kontrola obveznosti vpisane Vrste prometa na enoti/obroku in vpis obveznih podatkov v nastavitvah knjiženja na enoti/obroku. Če kateri od obveznih podatkov iz Vrste prometa ni vpisan v nastavitvah o tem program uporabnika obvesti in knjiženje se prekine.

## **MSP Materialno skladiščno poslovanje**

- V izpisu Analiza prodaje so prikazani tudi vrstični odvisni stroški.
- Manjša dopolnitev, da se v okviru leta in dobavitelja preverja podvojenost vsebine zapisane v polje Dokument tudi za uporabnike brez modula Trgovina na drobno.
- V sistemih, ko se vodi maloprodajo v MSP, je pri vnosu novih vrst prometa naslednje pravilo: če je vrsta prometa vezana na poslovalnico, potem mora šifra vrste prometa na začetku šifre (levi del) predstavljati šifro poslovalnice.
- Na vnosu predprejemov maloprodaja je predlaganje vrste prometa dopolnjeno na naslednji način: ob zamenjavi šifre poslovalnice na preglednici pri vnosu predprejemov se vrsta prometa za vnos predlaga na način, da se zamenja levi del šifre, ki predstavlja poslovalnico z novo šifro poslovalnice iz glavnega filtra preglednice.
- Pri pripomočku Polnjenje mase v promet smo dodali možnost novega izračuna vseh mas v prometu / predprejemih.
- Na preglednici Popisne liste inventure (zavihek Vrstice), na maski za vnos/urejanje zapisa popisne liste in na izpisu Inventurna lista bo nov stolpec/podatek Datum uporabnosti določene serije artikla, izvor podatka je šifrant serije-artikla, če bo podatek v šifrantu prazen bo prazen tudi na preglednici, maski za vnos/urejanje in izpisu.
- V vrstice predprejema pri vrstičnem vnosu predprejemov smo dodali tudi podatek o znesku odvisnih stroškov vrstice.

## **NDK Naročila dobaviteljem in kupcev**

- Knjiženje odpremni nalogi; preglednica pri uvozu vrstic naročil kupcev v odpremni nalog je sedaj sortirana po naslednjem "ključu": leto naročila (maxmin), knjiga naročila (max-min), številka naročila (max-min), vrstica naročila (min-max).
- Na naročilih dobaviteljem in prevzemih od dobaviteljev je na ceni dodana funkcionalnost F6 s katero se od cene odbije davek, ki je določen na artiklu. Funkcionalnost je na vrstičnem in okenskem vnosu.
- Na artiklu je urejeno polnjenje polja Uporaba ob urejanju artikla se preveri ali je artikel že kje v uporabi. Če je polje Uporaba odkljukano je sprememba tipa artikla pogojena z vrsto tipa artikla z zalogo, brez zaloge.
- Odpravljena težava, ko v nekaterih primerih se niso izpisali vsi podatki na izpisu naročila kupca.
- Odpravljena težava pri predlaganju dodatnih analitik na vrsticah naročil kupcev vpisanih preko F5.
- Odpravljena nepravilnost pri dodajanju vrstic v primerih, ko se je odprla nova vrstica in potem dodajala nova preko okenskega vnosa. V nekaterih primerih je ostala vrstica neizpolnjena.

#### **SER Servisna dejavnost**

- Servisni nalogi:
	- urejeno osveževanje vrstic pri klikanju med zavihki
	- brisanje artiklov je postalo neodvisno od brisanja vrst nalog
	- brisanje vrst nalog je postalo neodvisno ne briše vrstic materiala in vrstic storitev ki so bile zapisane iz vrste naloge kot normativ

#### **TDR Trgovina na drobno**

- V nastavitvah programa je na zavihku "Kartica zaupanja" nova nastavitev "Potrditev vnosa", s katero določamo, kako se ob izdaji računa forma za vnos kartice zaupanja prekliče ali potrdi. Privzeta nastavitev je "potrjeno", kar pomeni, da moramo izbiro potrditi s klikom na ustrezen gumb. Če nastavitev ni potrjena, pa lahko formo za vnos KZ zapiramo z <esc> ali z <x> v desnem vogalu forme, seveda dokler šifra stranke KZ ni vnesena. Ko pa je šifra KZ vnesena, moramo vnos potrditi ali opustiti na standarden način preko ustreznih gumbov.
- Na vnosu gotovinskih računov in negotovinskih dobavnic je poleg obstoječih načinov dodana možnost vnosa kartice zaupanja preko gumba "Vnos KZ (F3)", dokler se vnos vrstic še ni začel. Tako lahko prikličemo okno za vnos KZ tudi po tem, ko smo že v novem računu in prosto pregledujemo artikle ali cene ali pa smo opustili vnos vrstic in ponovno začeli z vnosom vrstic.
- V šifrantu "Poslovalnice" je na "Dodatne nastavitve" nova nastavitev "Gotovinska prodaja - upoštevanje cenika strank", ki določa ali se ob vnosu vrstic gotovinskega računa cene predlagajo iz cenika stranke. Privzeta nastavitev je "potrjeno", kar pomeni dosedanje predlaganje cen. Če nastavitve ni potrjena, pa se ob gotovinski prodaji posebni ceniki in cene stranke ne upoštevajo, temveč se predlagajo splošne cene iz nastavitev poslovalnice ali nastavitev programa.
- Na preglednici negotovinske prodaje in oknu za vnos negotovinske prodaje je stalno omogočen dostop do priponke (dobavnice).
- Odpravljena težava pri uvozu XML ko se ni prepoznala davčna stopnja.
- Pri uporabi noprintZ ( Fin4Green ) se je odpravilo določene pomanjkljivosti vezane na Gotovinski račun in kopijo gotovinskega računa:
	- pošiljanje stanja kartice tudi ko na računu ni pridobljenih točk
	- urejeno besedilo na koncu računa (število + dodano točk)
	- urejeno besedilo o pridobljeni ugodnosti (dodan EUR)
	- urejeno polje "s popustom brez DDV", sedaj piše znesek brez računa
	- v vrsticah dodan % skupnega popusta (vpisan + predlagana ugodnost + rabat iz glave dokumenta).
	- kopija računa na noprintZ ima dopolnjeno pošiljanje številke kartice zaupanja in urejen podatek "s popustom brez DDV"

## **VRP Večnivojski razpis proizvodnje**

- Izpisi kalkulacija po standardni kosovnici; dodali smo dva nova izbirna parametra priprave kalkulacije:
	- oddelek od do (oddelek artikla)
	- brez povezane šifre (v kolikor je vključeno, se kalkulacija naredi samo za tiste artikle, ki nimajo vnese povezane šifre ali a je ta enaka sami šifri artikla)

#### **eR eRegistrator**

Urejena težava, ko se v podatke o digitalnih certifikatih niso zapisovali znaki v nelatiničnih pisavah.

#### **Artikli**

- Hitri pregled zaloge preko F8 in F5 je dopolnjen, da se prodajna cena vedno prikazuje z DDV in brez DDV v ločenem stolpcu. Pregled je dopolnjen še z razpoložljivo zalogo.
- Na preglednici Cenik artiklov sta dodana podatka o šifri in nazivu konsignanta iz artikla.
- F8 tiskanje etiket ... dodali smo iskanje cene iz cenika pri dodajanju artikla pred samim tiskanjem na papir.
- poročanje intrastat HR:
	- dodali smo nov sklop podatkov o deklarantu v xml tako na dobavi kot na izdaji
	- na vnosne ekrane izbornih podatkov dodali šifro deklaranta (tudi nastavitve)
- Na kartici artikla je na datumskem polju Datum od v glavi preglednici urejeno

avtomatsko polnjenjen datuma s 1.1. knjižnega leta.

#### **SPL Skupni šifranti**

- Prešifriranje podatkov Urejeno prešifriranje tudi šifer šifrantov v Knjigi pošte.
- Šifrant držav je dopolnjen z dodatnimi podatki: Naziv države v angleškem jeziku, cestno-prometna oznaka države, tročrkovna oznaka države.
	- o Polje Naziv države je podaljšano na 60 mest.

#### **Stranke**

- Izvoz Izvoz strank Dodani podatki stikov za izvoz: Mobilni telefon, Spol, Opomba, Ime, Priimek, Zaporedna številka stika
- Lokacije Urejen prikaz podatka "Regija", ki je vnesen v šifrantu pošt, v labeli.

#### **Web.API**

- **Add/ModifyInvoice, Add/ModifyProformaInvoice, Add/ModifyOrder, Add/ModifyDispatchAdvice** - dodajanje/spreminjanje plačnika deluje tudi, če je varnostno pooblastilo
	- dodeljeno preko skupine operaterjev.
- **Get/Add/ModifyInvoice** na vseh treh metodah je dodan podatek o blagajniku <CashierID>.
- **GetItems** opravljene težave zaradi katerih se v odgovoru ni prikazovalo podatkov o tujih nazivih artikla (node ItemTitlesLanguage)

#### **mojaMALICA**

Prijava/Odjava: Dopolnjena je določitev osnovnega menija: če ima otrok vpisan meni, se ponudi meni iz otroka, drugače iz nastavitev osnovnega menija.

## **mojINFO**

- Odpravljena težava z vnosom dogodkov v primeru izbire angleškega jezika na spletnem operaterju.
- Odpravljena težava pri prijavi v primeru daljših ID spletnih operaterjev (nad 30 znakov).

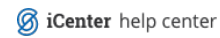